**Mplayer-share Crack Free Download X64 2022 [New]**

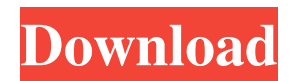

**Mplayer-share Crack+**

mplayer-share is a tool to synchronize video timings over the network between mplayer sessions. For example, this allows you to download a movie with your friend and then watch it over

the internet while at the exact same position in the video. mplayer-share currently requires external mplayer in order to properly function. Permissions This Program can only be run with root permissions. HOW TO USE When executed, mplayer-

share will ask you for the output of you video file. In your console you will see a request to your server. You can upload a file to your server by executing the command: mplayer-share /path/to/your/file -d : If you use UPnP, you can also

specify a folder of your Video files by doing the following (WARNING UPnP is an experimental feature that might break your system - we have received a lot of reports about broken UPnP devices) mplayershare /your/upnp/device

-upnp /path/to/your/file -upnp\_port\_out= Configuration Currently mplayer-share only works with 'video.out' files. If you do not specify a specific output file, or if your output file is not a video.out file, nothing will be done.

NOTICE If you are using a DVB-T or DVB-C transponder, you might not work. We are working on an update and hopefully soon you will be able to use mplayer-share with DVB-T/C transponders. NOTICE: If you use mplayer-share

with an experimental version (currently not stable) you will have weird visual/audio effects. Report bugs/issues to: If you want to report a bug, please use the get\_latest git repository. Bugs/issues which are already filed in that repository will be

automatically fixed if we have time. More information: MPlayer Share Code: We have been creating a webinterface for mplayer-share to make it more humanfriendly. Please use the get\_latest repository if you want to use it. Note: We

currently do not provide a web-interface for mplayershare. Server MPlayer Global Server MPlayer Global Server is a special mplayer global server. It allows to synchronize clocks and videos and is designed

**Mplayer-share Activation Code [32|64bit]**

mplayer-share Full Crack is a tool to synchronize video timings over the network between mplayer sessions. It can be used in two different ways: - Programmatically: show the status of the timings

with each avt file that is associated with the current mplayer session - To synchronize video timings across two different machines - To synchronize video timings across two different machines using external processes - To

synchronize audio timings across two different machines using external processes Basically, the idea is that both machines are running mplayer with the same options in order to sync video timings. mplayer-share 2022 Crack then should be

able to synchronize the videos on both sides of the network. First, at least one of the machines must have the same codec settings, because both machines need to be using the same codec for the video to be synchronized correctly. There should be no

need for two different video parameters, because the only thing that should be different is the video timings, which are synchronized and should show the same frame rate on both sides of the network. If you are using mplayer-share on two machines, the normal

usage would be to synchronize video timings between two mplayer sessions. mplayer-share can synchronize video timings programmatically and this is the recommended use case. However, it should be possible to use mplayer-share

asynchronously using one of the possible options. The command line parameters are identical to mplayer's options (except for the -playlist option of course) and are used in the same way. See man mplayer to get an overview of all supported

options. For version 1.2.1.1: - A comma separated list of avt files that will be used to synchronize. They can be avts with a.mps extension (which are used for the programmatical synchronization) - A comma separated list of avts files

that will be used to synchronize. The url for each file is optional, a file with url '' will be used if the url is not specified for that particular file - Optionally a comma separated list of avts files that will be used to synchronize. The url for each file is optional, a file with url '' will be used if the url is not specified for that particular file - The selection for audio playback (first in the comma separated list, then second, then third and 09e8f5149f

An mplayer client/server utility for automatically synchronizing video timings between peers running mplayer, so that they are the same exactly. MPlayer is used both as the mplayer

client and the server. You can also run mplayer on the server side, and then connect to it with any mplayer client. This allows you to share the video output of your server to any number of clients. MPlayer Server Parameters These parameters are used to

specify the server. -u Connect to the specified server instead of the local one. -U Connect to the specified server instead of the local one. -i Connect the client to a specified server. If you specify another server as well, the client connects to

both of them. -v Connect to the specified server instead of the local one. -V Connect to the specified server instead of the local one. -d Connect the client to the specified server. If you specify another server as well, the client connects to

both of them. -d -v Connect the client to the specified server. If you specify another server as well, the client connects to both of them. -d -V Connect the client to the specified server. If you specify another server as well, the client connects to

both of them. audio file to wav or mp3, automatically. Works very well but has a pretty hefty price tag. This reminds me of the days of TV@Home where one would be able to record shows off to a VCR. I used to have a TV@Home account and I

used to have the idea of having other people login and watch the same time I was. But at the end of the day, it was just another silly idea because I was the only person home for the number of hours I logged on. VideoSync does some of this. Yet I don't

want to pay \$5/month. If you want to do more, then more power to you. As far as I can tell, its a simpleton P2P downloader. I don't see why you need to pay monthly for it. Read the description carefully; it describes exactly how it works. I can torrent a

## movie in 5 minutes. If I want to dl it from a friends site, I have to wait. Time to start this up. Once I've got it downloaded, I have to manually copy

**What's New in the?**

mplayer-share shares your movie over the network (over FTP and RTP) with other mplayer sessions. It uses the mplayer DDL protocol to properly synchronize all streams, providing a smooth user experience to the user. mplayer-share should be

installed together with mplayer: Installing mplayershare You can install mplayershare via mplayer-config or directly via Ubuntu Software Center. Upgrading to new release: In order to upgrade to a newer version, you can use "mplayer-share

--backup" Upgrading to a newer version After installing a new version, run "mplayer-share --backup". Cancelling the upgrade: In case you got a bad upgrade, you can try to fix the config file (if possible) and restart "mplayer-share" to make it

look again as it was before the upgrade. Otherwise, just remove it completely. To remove it: Downloading movies: When a movie is downloaded or synced, a dialog box will open to inform you.Top Ways to Make Money – Thoughts to

Consider When it comes to making money, or doing anything for that matter, you always have to be thinking about the possible ways that you can earn a profit. That is how you ensure that you are going to be able to increase your business or make money

on your investments, to whatever extent possible. So, there are different ways you can make money and most of them are straight-forward and straightforward. So, all you have to do is to conduct some serious homework and figure out the best options

out there for you. The first thing you have to do is to figure out what type of market you're in, for example, if you're selling products or services. Depending on that, you can then start figuring out what type of income stream you

can earn. There are many different options out there, but two of the most common are, A.) Buying and selling items or B.) Advertising and selling products. Advertising is an option that needs more time and effort before you're able to make some serious

money out of it. That being said, the first step is to figure out how you can monetize your site. For example, you may be able to make some money through affiliate marketing, SEO

**System Requirements For Mplayer-share:**

If you run into problems, ask for help in the game's support channel. Install instructions: - The game may use some adware. Run the registry tool to clean the registry (or remove it

completely). - You may need to download the game once again. Read the manual. Start the game. Accept the License Agreement. Make sure you have the latest drivers installed for your computer and the game.

<http://purosautoskansas.com/?p=32300>

<https://romans12-2.org/regtick-7-67-7973-crack-lifetime-activation-code-latest/>

<https://cambodiaonlinemarket.com/?p=4501>

<https://michele-damico.com/?p=25156>

<https://ourlittlelab.com/rip-wiz-2003-crack-full-version-2022/>

[http://www.ubom.com/upload/files/2022/06/RuRT6iyEKht7fUMsUEEi\\_08\\_12f1a7e01b259bcc6ab1596584c371b1](http://www.ubom.com/upload/files/2022/06/RuRT6iyEKht7fUMsUEEi_08_12f1a7e01b259bcc6ab1596584c371b1_file.pdf) [\\_file.pdf](http://www.ubom.com/upload/files/2022/06/RuRT6iyEKht7fUMsUEEi_08_12f1a7e01b259bcc6ab1596584c371b1_file.pdf)

[http://www.buzzthat.org/wowonder/upload/files/2022/06/IbeD2bLA21uoNZQhwvas\\_08\\_12f1a7e01b259bcc6ab15](http://www.buzzthat.org/wowonder/upload/files/2022/06/IbeD2bLA21uoNZQhwvas_08_12f1a7e01b259bcc6ab1596584c371b1_file.pdf) [96584c371b1\\_file.pdf](http://www.buzzthat.org/wowonder/upload/files/2022/06/IbeD2bLA21uoNZQhwvas_08_12f1a7e01b259bcc6ab1596584c371b1_file.pdf)

[https://solmazoriginal.com/wp-content/uploads/2022/06/GPU\\_Meter.pdf](https://solmazoriginal.com/wp-content/uploads/2022/06/GPU_Meter.pdf)

<https://citywharf.cn/birdiesync-crack-free-x64-april-2022/>

<https://www.tnrhcp.com/on-air-crack-torrent-mac-win-april-2022/>

https://socialpirate.org/upload/files/2022/06/jOi715bEARgULrwJt7ru\_08\_12f1a7e01b259bcc6ab1596584c371b1\_ [file.pdf](https://socialpirate.org/upload/files/2022/06/jQi715bEARgULrwJt7ru_08_12f1a7e01b259bcc6ab1596584c371b1_file.pdf)

<https://crystalshine.eu/wp-content/uploads/2022/06/bercunn.pdf>

<https://bluesteel.ie/wp-content/uploads/2022/06/eirivin.pdf>

[https://atennis.kz/tour/upload/files/2022/06/wYaYzWoZjJrxbOUSAhx5\\_08\\_abe02fb23ccf5c6cf86f7885f01dcf83\\_](https://atennis.kz/tour/upload/files/2022/06/wYaYzWoZjJrxbOUSAhx5_08_abe02fb23ccf5c6cf86f7885f01dcf83_file.pdf) [file.pdf](https://atennis.kz/tour/upload/files/2022/06/wYaYzWoZjJrxbOUSAhx5_08_abe02fb23ccf5c6cf86f7885f01dcf83_file.pdf)

<http://coolbreezebeverages.com/?p=8319>

<https://xn----7sbbtkovddo.xn--p1ai/sanmaxi-keylogger-license-keygen-free/>

[https://themindfulpalm.com/g-data-meltdown-spectre-scanner-crack-free-registration-code-free-download-mac-win](https://themindfulpalm.com/g-data-meltdown-spectre-scanner-crack-free-registration-code-free-download-mac-win-updated-2022/)[updated-2022/](https://themindfulpalm.com/g-data-meltdown-spectre-scanner-crack-free-registration-code-free-download-mac-win-updated-2022/)

[https://loskutbox.ru/wp-content/uploads/2022/06/Efficcess\\_Portable\\_\\_Crack\\_With\\_License\\_Code.pdf](https://loskutbox.ru/wp-content/uploads/2022/06/Efficcess_Portable__Crack_With_License_Code.pdf)

<https://www.latablademultiplicar.com/?p=2487>

<https://autoentrespasos.com/advert/tipard-blu-ray-player-6-3-18-mac-win/>